# **histórico futebol virtual bet365 : Ganhe bônus César:quanto tempo demora para cair o deposito no sportingbet**

**Autor: symphonyinn.com Palavras-chave: histórico futebol virtual bet365**

#### **Resumo:**

**histórico futebol virtual bet365 : Aproveite ainda mais em symphonyinn.com! Faça seu primeiro depósito e receba um bônus imperdível!** 

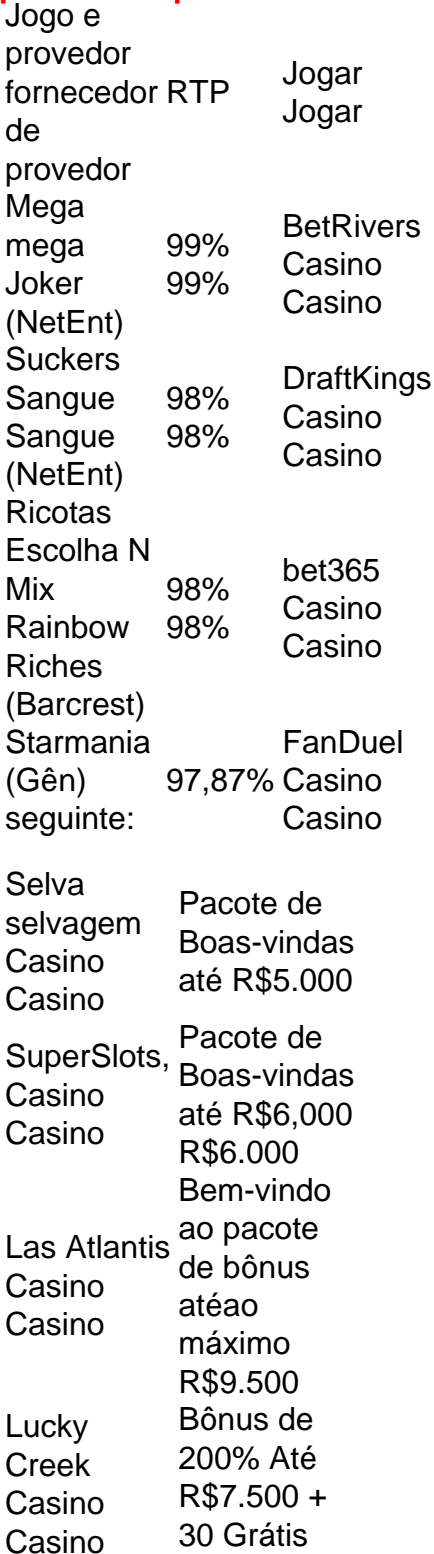

Grátis Spins BetOnline Casino Casino 100% Bónus de Boas-vindas Até ao R\$3.000

### **Índice:**

- 1. histórico futebol virtual bet365 : Ganhe bônus César:quanto tempo demora para cair o deposito no sportingbet
- 2. histórico futebol virtual bet365 :histórico roleta brasileira
- 3. histórico futebol virtual bet365 :historico roleta double blaze

### **conteúdo:**

## **1. histórico futebol virtual bet365 : Ganhe bônus César:quanto tempo demora para cair o deposito no sportingbet**

## **Toda atenção para Rafah: a frase que mobiliza o mundo**

A hashtag "#TodosOsOlhosEmRafah" tem sido amplamente divulgada nas redes sociais após um ataque israelense **histórico futebol virtual bet365** Rafah, na Faixa de Gaza, que causou a morte de dezenas de civis e provocou indignação internacional.

Desde há meses, a frase tem sido um ponto focal no diálogo social e cultural **histórico futebol virtual bet365** torno da guerra de Israel contra o Hamas na região. Ela tem sido periodicamente tendência nas redes sociais, especialmente durante ataques militares israelenses **histórico futebol virtual bet365** Rafah - localizada na faixa sul da Gaza, na fronteira com o Egito. Na quarta-feira, a frase estava **histórico futebol virtual bet365** alta, desta vez através de uma imagem gerada por IA mostrando um campo de tendas de refugiados com a inscrição "TodosOsOlhosEmRafah". Uma versão da imagem foi compartilhada mais de 38 milhões de vezes no Instagram.

A frase pode ter origem **histórico futebol virtual bet365** comentários feitos **histórico futebol virtual bet365** fevereiro por Rik Peeperkorn, que lidera a filial da Organização Mundial da Saúde para Gaza e a Cisjordânia ocupada israelense. Peeperkorn falava **histórico futebol virtual bet365** uma conferência de imprensa enquanto o exército israelense intensificava **histórico futebol virtual bet365** campanha na faixa sul de Gaza.

"TodosOsOlhosEmRafah", disse Peeperkorn na época.

O comentário foi quase que imediatamente repurpósito por grupos pró-palestinos e humanitários para chamar atenção para Gaza e Rafah, que era um dos últimos destinos remanescentes para os deslocados palestinos de outras partes do território. Entre eles estavam a Save the Children International, a Oxfam e, mais tarde, grupos de lobby pró-palestinos como a Jewish Voice for Peace.

A frase também foi ouvida **histórico futebol virtual bet365** protestos pró-palestinos que varreram universidades ocidentais este mês.

O ataque mortal **histórico futebol virtual bet365** Rafah no domingo foi rapidamente condenado por líderes mundiais. O primeiro-ministro Benjamin Netanyahu de Israel disse que o ataque matou dois oficiais do Hamas e chamou as mortes de civis de "acidente trágico".

## **O planoeta está histórico futebol virtual bet365 um spin. O**

## **que ele está tentando dizer?**

O clima está passando por mudanças significativas, e muitos cientistas acreditam que isso é resultado das ações humanas. As ondas de calor, secas e tempestades estão se tornando cada vez mais frequentes e intensas, o que está causando preocupação **histórico futebol virtual bet365** todo o mundo.

### **Mudanças climáticas: algumas estatísticas**

- Desde 1880, a temperatura média da superfície terrestre aumentou **histórico futebol virtual bet365** cerca de 1,2 graus Celsius.
- Os últimos quatro anos (2024-2024) foram os quatro mais quentes registrados.
- O nível do mar está aumentando **histórico futebol virtual bet365** cerca de 3,3 milímetros por ano.

### **O que podemos fazer?**

Existem muitas maneiras de ajudar a combater as mudanças climáticas, desde reduzir nossa pegada de carbono até a apoiar políticas e empresas que promovem práticas sustentáveis. Cada pequeno gesto conta e pode ajudar a fazer a diferença.

## **2. histórico futebol virtual bet365 : histórico roleta brasileira**

histórico futebol virtual bet365 : : Ganhe bônus César:quanto tempo demora para cair o deposito no sportingbet

a liberar os nossos créditos a aposta que você deve fazer probabilidade as qualificadas com um valor totalde participação igual ou superior ao valores do seu depósito em **histórico futebol virtual bet365**

ualificação (limitado à 10 \*)e eles devem liquidarar dentro dos 30 dias após uma icação na oferta;AbriR Oferta De Conta - Promoções... Bet365 extra bet 364 : promoções bertura Mesmo se Você já tem ideia o porquê minha contas foi restrita para ele ainda smo se você estiver em **histórico futebol virtual bet365** um país ou estado dos EUA onde não está disponível. Uma VPN

pode alterar seu endereço IP, fazendo parecer que você está localizado em **histórico futebol virtual bet365** uma país

de **histórico futebol virtual bet365** escolha. É assim que uma VPN permite que voce acesse a bet 365 de onde quer que

steja. Como usar a Bet365 no exterior: Acesse o aplicativo facilmente em **histórico futebol virtual bet365** 2024 -

**Mentor** 

## **3. histórico futebol virtual bet365 : historico roleta double blaze**

Tabela de livescore personalizável

Acompanhe a Série A - Brasileirão e outras ligas e competições de todo o mundo na Academia das Apostas Brasil

Atualização em **histórico futebol virtual bet365** tempo real

Jogos de hoje na TV

Dados estatísticos disponíveis na Academia das Apostas Brasil

#### Confronto direto

Últimos 10 jogos em **histórico futebol virtual bet365** todas as competições e próximos jogos: Classificações na competição:

Compare jogos em **histórico futebol virtual bet365** casa ou fora:

Sequências de vitórias, empates e derrotas

Estatísticas de gols marcados e sofridos

Momentos dos gols

Estatísticas sobre o desempenho de cada equipe

Pesquisa avançada de estatísticas

Na Academia das Apostas Brasil você encontrará o serviço "Livescores" das competições mais importantes no Brasil e no mundo! Em **histórico futebol virtual bet365** Jogos de Hoje você encontrará os jogos das mais variadas competições e você tem acesso a informações em **histórico futebol virtual bet365** tempo real e estatísticas detalhadas sobre times, cartões, gols, artilheiros e muito mais. Essa informação é muito importante na hora de fazer suas apostas nas melhores casas de apostas no mercado, onde podemos destacar Bet365 Personaliza a tabela do Jogos de Hoje - Futebol e gerencie suas competições e equipes favoritas de perto! Assim você vê apenas os jogos que você escolheu, sem perder as informações detalhadas de cada jogo. Uma grande ajuda na hora de dar seu palpite do dia Acompanhe a Série A - Brasileirão na Academia das Apostas Brasil. Siga ao vivo os resultados desta e de centenas de outras competições ao vivo: resultados finais, partidas programadas e rankings. Você pode encontrar em **histórico futebol virtual bet365** Jogos de Hoje - Futebol taças e torneios nacionais e internacionais, como a Liga Europa, a Liga dos Campeões ou a Copa do Mundo; grandes ligas nacionais como a Premier League ou La Liga, entre outras ligas mundiais, como MLS, Canadá, México, Girabola de Angola, Moçambola de Moçambique, Campeonato de Cabo Verde, SuperLiga CLS da China, Liga-J do Japão. Os indicadores mais importantes em **histórico futebol virtual bet365** um só quadro: resultados dos jogos de hoje por minuto, cartões, quem marcou o gol, etc. Informações fundamentais para os verdadeiros amantes do futebol! Também pode acompanhar nosso Yotuube com lives de jogos do dia Na Academia das Apostas Brasil os resultados dos jogos são ao vivo e atualizados em **histórico futebol virtual bet365** tempo real, não é necessário atualizar a página. Encontre os resultados dos jogos de hoje de grandes ligas como Brasileirão , Liga de Portugal, Primeira Liga Inglesa - Premier League, Itália - Serie A, Bundesliga, Liga espanhola – La Liga, entre outras grandes ligas.Na Academia das Apostas Brasil pode ver os que jogos de hoje na TV, para isso basta que na linha do jogo clique na opção (+) e após isso, na **histórico futebol virtual bet365** esquerda verá a opção zapping com os canais de TV que estão transmitindo os jogos. Em **histórico futebol virtual bet365** alternativa, poderá ver todos os jogos na listagem Zapping . Ao clicar em **histórico futebol virtual bet365** (+) terá também acesso a links diretos para aceder aos jogos nas casas de apostas recomendas pela academia.Ao abrir a página de estatísticas em **histórico futebol virtual bet365** Jogos de Hoje - Futebol, você pode escolher o jogo que lhe interessa e analisar os dados estatísticos das duas equipes. Você tem acesso a todas as informações estatísticas relevantes: histórico de confrontos diretos; últimos jogos em **histórico futebol virtual bet365** todas as competições; classificações na competição; comparar jogos na condição casa ou fora; sequências de vitórias, empates e derrotas; estatísticas de gols marcados e sofridos e momentos de gols. Você também pode analisar estatísticas sobre o desempenho de cada equipe, como ataques, faltas, arremessos, posse, etc.A tabela de "confronto direto" é uma rápida olhada nos últimos confrontos entre as equipes em **histórico futebol virtual bet365** causa. Um resumo importante com o historial das equipes quando jogam entre si para entender como pode ser o próximo encontro.Use esta guia para comparar os resultados mais recentes da equipe, para fazer uma boa avaliação de seu momento de forma. Você também pode expandir a guia para mostrar ainda mais jogos e ter uma ideia de como a temporada de cada equipe está indo. Os resultados dos jogos de hoje são apresentados com fundos coloridos, que permitem analisar facilmente os dados (verde - vitória, amarelo - empate, vermelho - derrota).A tabela "Classificações nesta Competição" identifica a posição das equipes na competição para facilitar a avaliação do

desempenho de cada uma na competição. As tabelas "Casa" e "Fora" organizam as informações de acordo com o "Fator Casa", identificando as mais fortes em **histórico futebol virtual bet365** seu estádio ou como visitantes.Jogar em **histórico futebol virtual bet365** casa costuma ser mais favorável do que jogar como visitante. Esta tabela é um complemento da anterior e permite uma análise da força ofensiva e defensiva de cada equipe, ou seja, a capacidade de marcar gols em **histórico futebol virtual bet365** casa e fora.A guia "Percurso" lista um conjunto de indicadores que ajudam a analisar o jogo antes de fazer **histórico futebol virtual bet365** aposta. Você pode avaliar qual pode ser a tendência do jogo – vitórias, empates e derrotas – na competição em **histórico futebol virtual bet365** questão ou nos últimos dez jogos disputados pelas equipes. Um fator qualitativo para refletir.Este indicador é essencial para apostar no mercado clássico 1x2, mas é ainda mais importante para os mercados de gols. Aqui você pode ver as tendências da equipe em **histórico futebol virtual bet365** gols marcados e sofridos, como média de gols, sequências e percentuais de jogos sem marcar ou sofrer gols, bem como percentuais de jogos com Mais ou Menos de X Gols.Este é um dos indicadores mais importantes para quem gosta de apostas ao vivo. A aba "Momento dos gols" mostra, em **histórico futebol virtual bet365** intervalos de tempo, os gols marcados e sofridos pelas equipes. Esta tabela é uma forte aliada na análise de desempenho de uma equipe, no momento de fazer uma aposta ou na decisão de fazer cash out a partir de um determinado ponto do jogo.Você também pode analisar cada equipe individualmente. Selecione o jogo que deseja em **histórico futebol virtual bet365** Futebol Jogos de Hoje e clique no time que você deseja analisar. Aqui você pode ver os pontos fortes e fracos das equipes, como se fosse um treinador, para ter uma ideia de como o jogo será e quais setores podem ser explorados por uma equipe e outra. Você tem à **histórico futebol virtual bet365** disposição, entre muitos outros, indicadores como: ataques e ataques perigosos, posse, cantos e chutes livres, tiros e cartões.Outra interessante ferramenta da Academia das Apostas Brasil é a Pesquisa Avançada de Estatísticas, com a qual você pode analisar os resultados de uma equipe em **histórico futebol virtual bet365** um longo período de até 5 temporadas atrás! Selecione a equipe ou equipes que deseja analisar e você tem um indicador que permite identificar tendências de longo prazo. Você pode descobrir se uma determinada equipe melhorou ou piorou nos últimos anos, ou comparar equipes para descobrir qual das duas é mais forte ou mais fraca.

### **Informações do documento:**

Autor: symphonyinn.com Assunto: histórico futebol virtual bet365 Palavras-chave: **histórico futebol virtual bet365 : Ganhe bônus César:quanto tempo demora para cair o deposito no sportingbet** Data de lançamento de: 2024-07-14

### **Referências Bibliográficas:**

- 1. *[investimento blaze](/br/investimento-blaze-2024-07-14-id-29924.pdf)*
- 2. [casadeapostas com é confiavel](/casadeapostas-com-�-confiavel-2024-07-14-id-16994.pdf)
- 3. <u>[9 bet e confiável](/pt-br/9-bet-e-confi�vel-2024-07-14-id-2488.pdf)</u>
- 4. [casas de aposta dando bonus](https://www.dimen.com.br/aid-category-noticias/article/casas-de-aposta-dando-bonus-2024-07-14-id-17078.shtml)